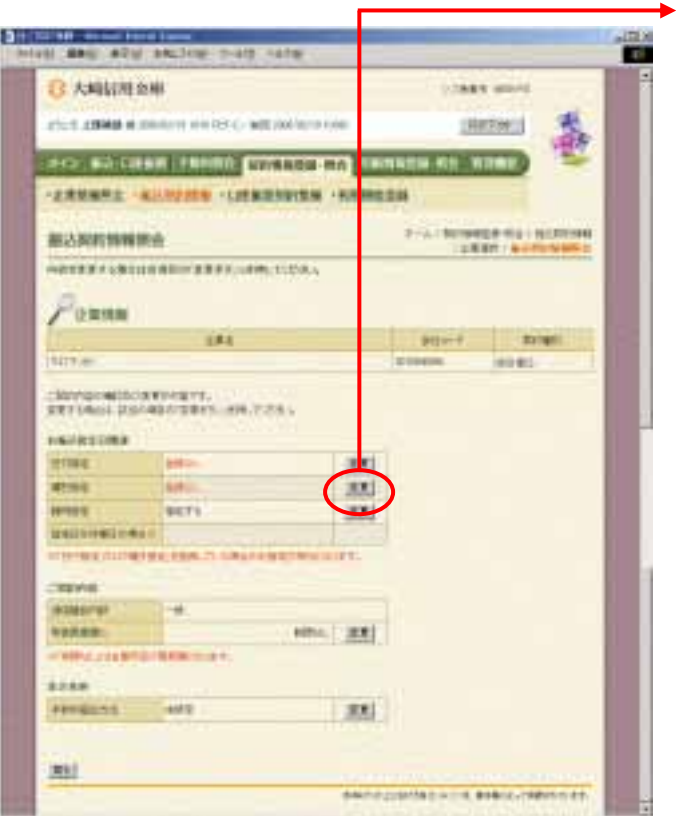

ら曜日指定欄の クリックします。

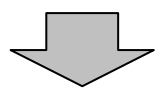

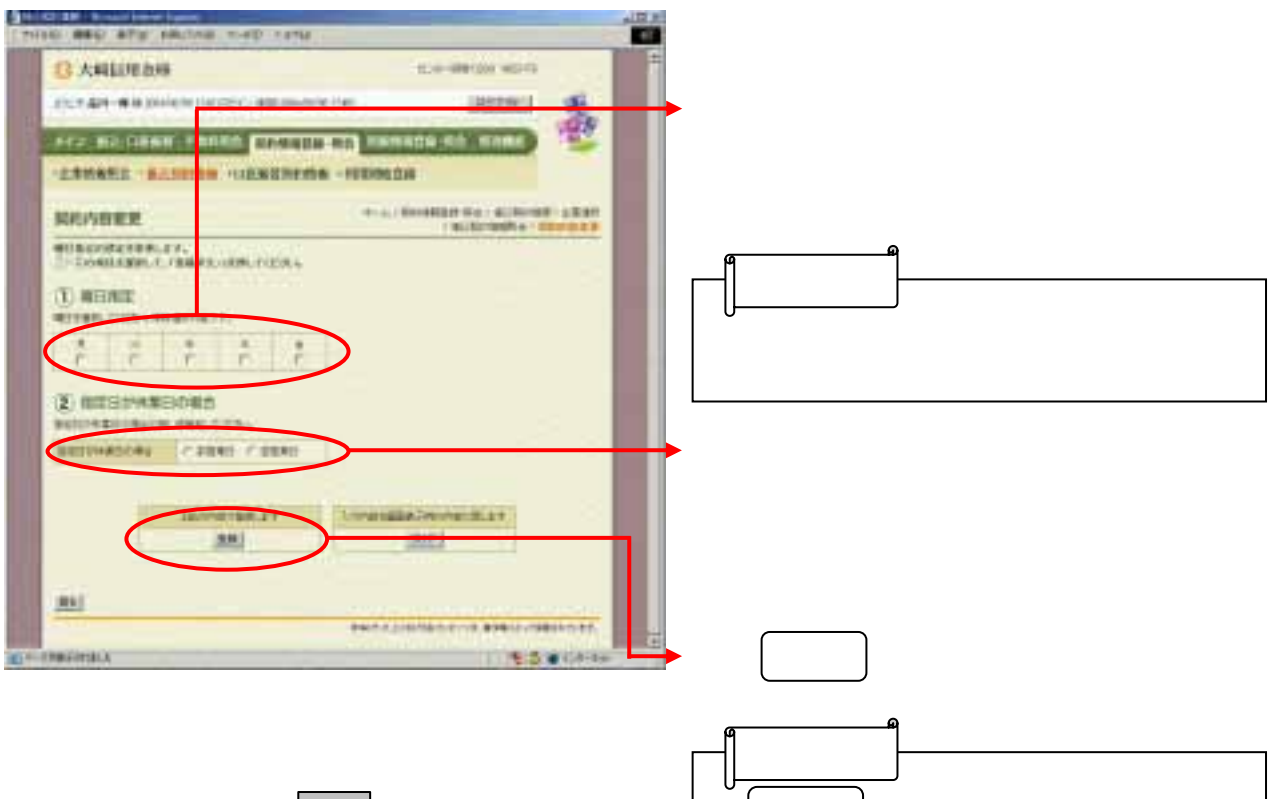

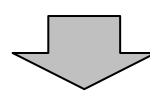

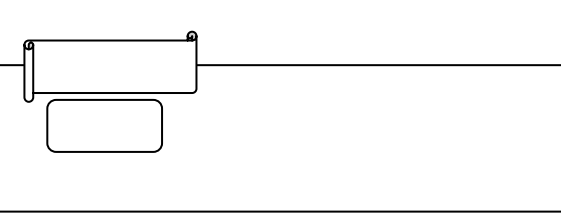

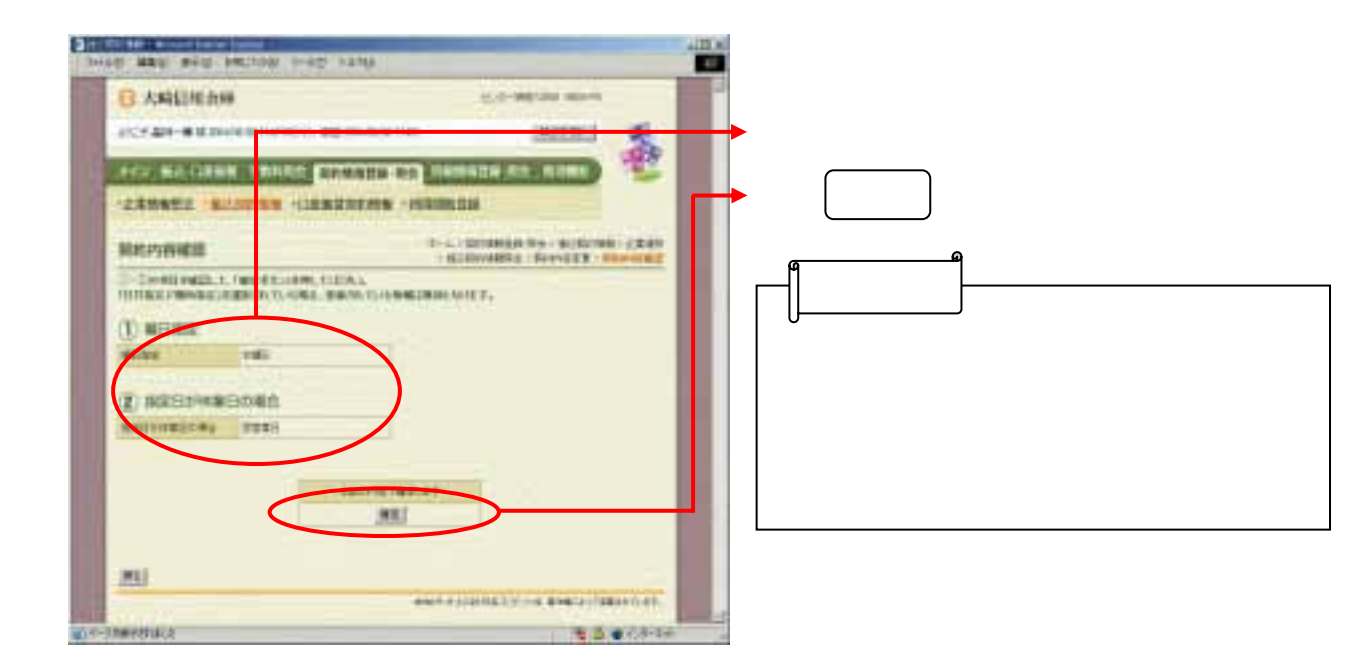